## Overview

Thursday, 6 August 2015 8:57 AM

Arduino simulator: [123d.circuits.io](http://123d.circuits.io/)

# Lecture 1 Architecture

Wednesday, 8 July 2015 5:15 pm

### **Explain each element of the Von Neumann architecture.**

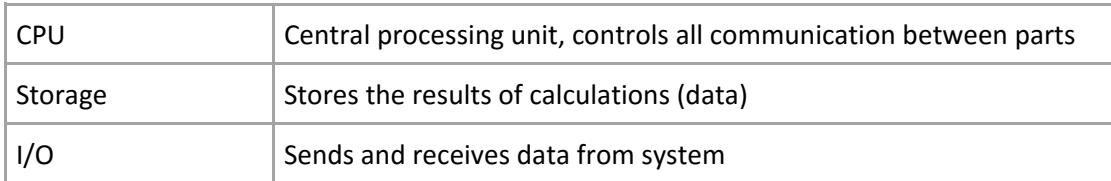

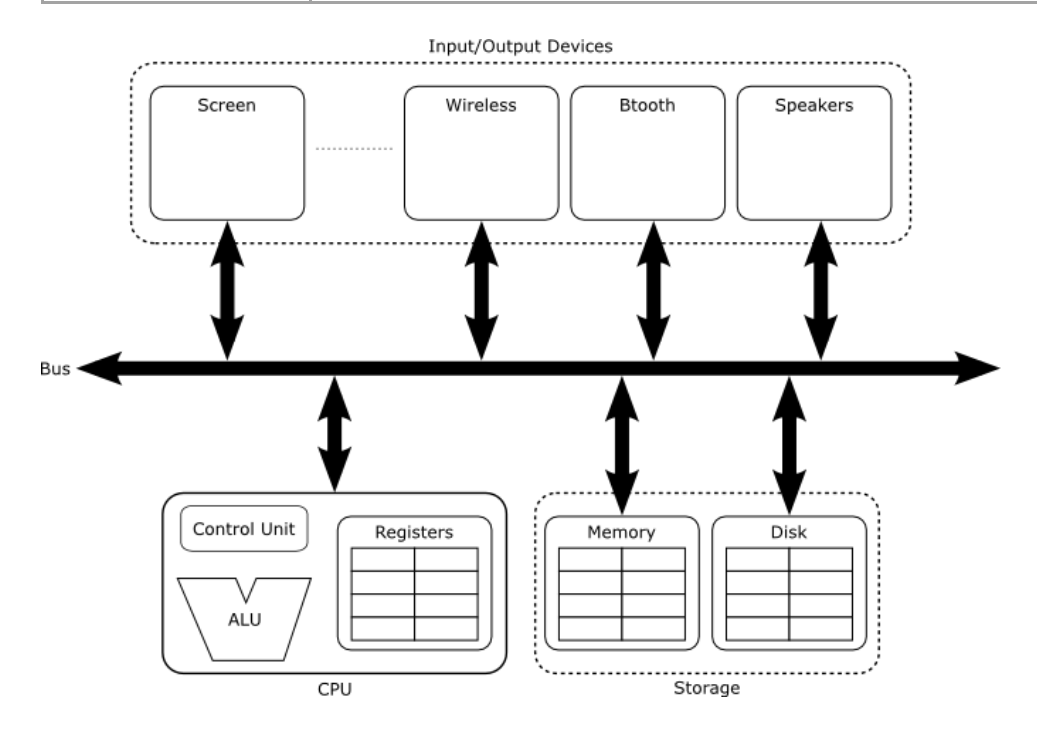

### **Types of memory**

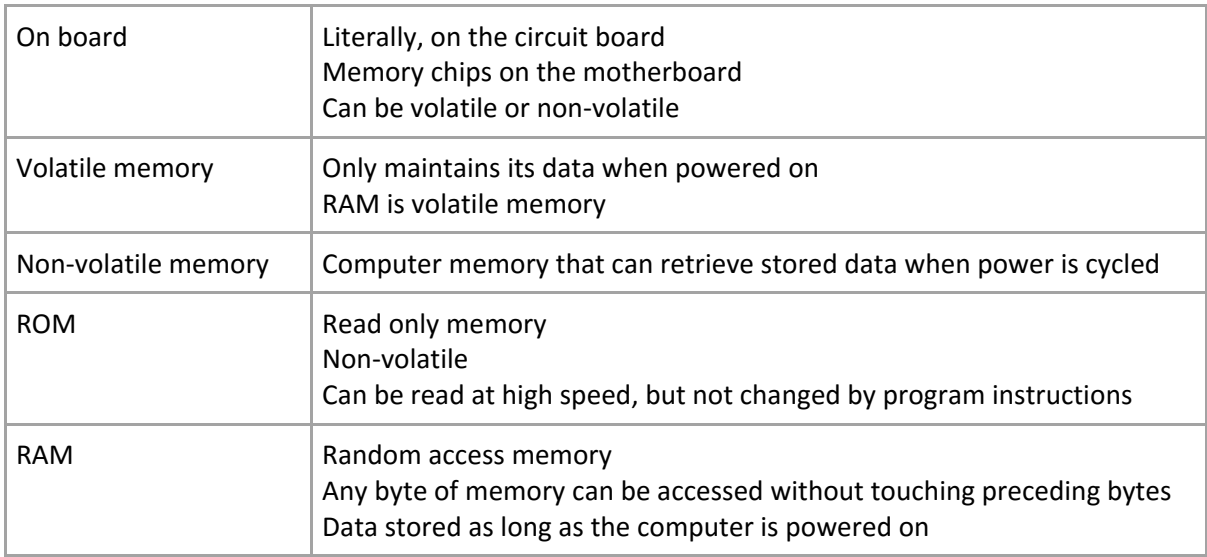

# Lecture 2 Encoding

Friday, 31 July 2015 10:28 pm

#### **Encoding**

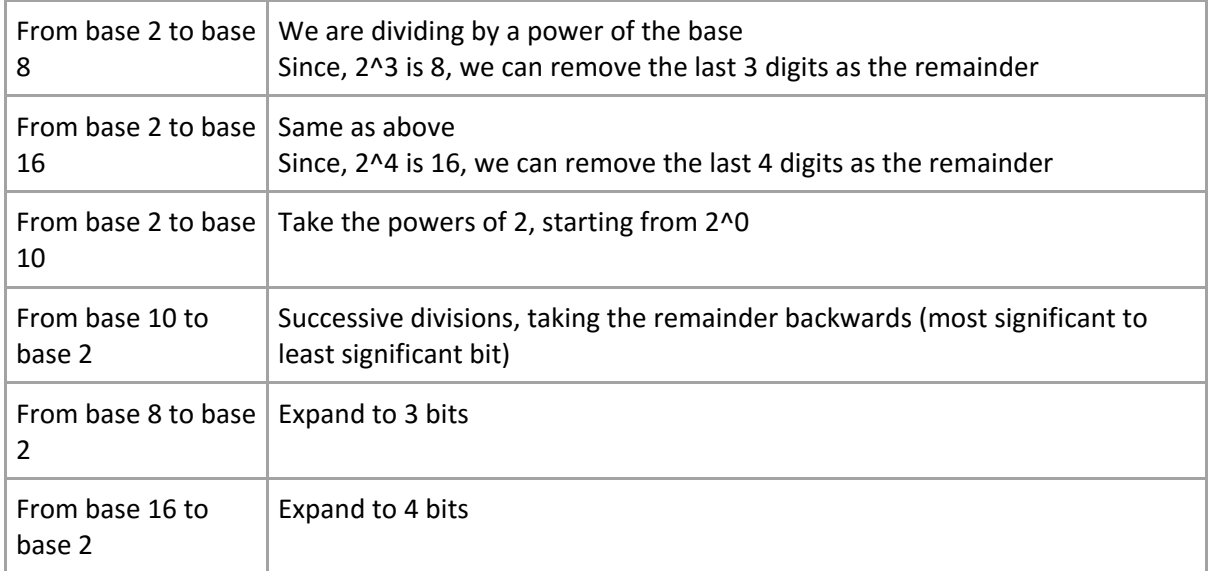

If you have n bits, you can encode 2^n numbers. That is you can encode from zero to (2^n)-1.

How many bits do you need to encode number n in binary? Take the ceiling of log\_2(n).

For base 8, tack a 0 out the front For base 16, tack a 0x out the front

**Naturals** are easy **Integers** are encoded with sign and magnitude

Positive, 0 Negative, 1

What is the range of integers you can encode with n bits?  $[(2^nn-1)-1, (2^nn-1)-1] - n-1$  because the first bit is reserved for sign

This is a problem for zero, as it has two codes This is solved by the **2s complement**

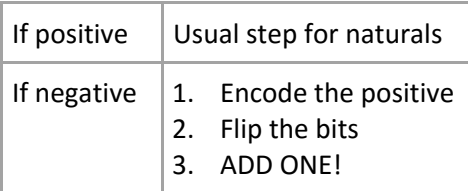

When going from 2sC to base 10:

- 1. Flip the bits
- 2. Add one
- 3. Remember the SIGN!!!

Range for n bits in 2s complement [1000….. , 011111….]  $[-2^(n-1), 2^(n-1)-1]$ 

Addition and subtraction in 2s complement IS AS NORMAL

**Reals** are a little different They have 3 parts: sign, mantissa, and exponent

Method?

Shift the first non-zero number to the right of the decimal point (this becomes the mantissa)

Write a list with the three advantages and three disadvantages that you perceive in team work.

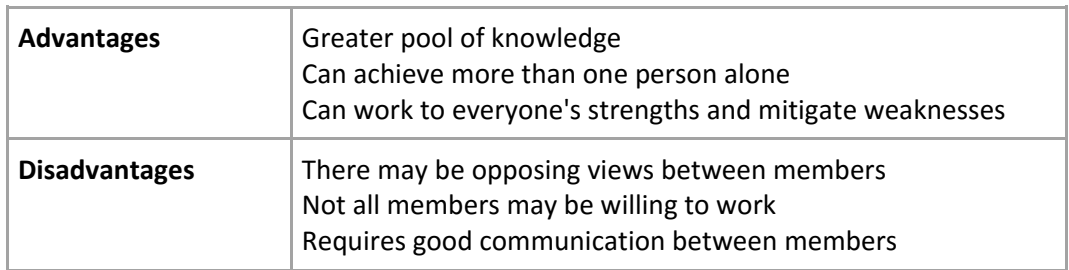

Write a brief description of your experience with the situations described in the document given as resource. Describe also a situation in which a conflict appeared in a team in which you were a member and the strategy you should have followed to solve it.

Would you be able to describe what is the role of the following elements when designing an Arduino program?

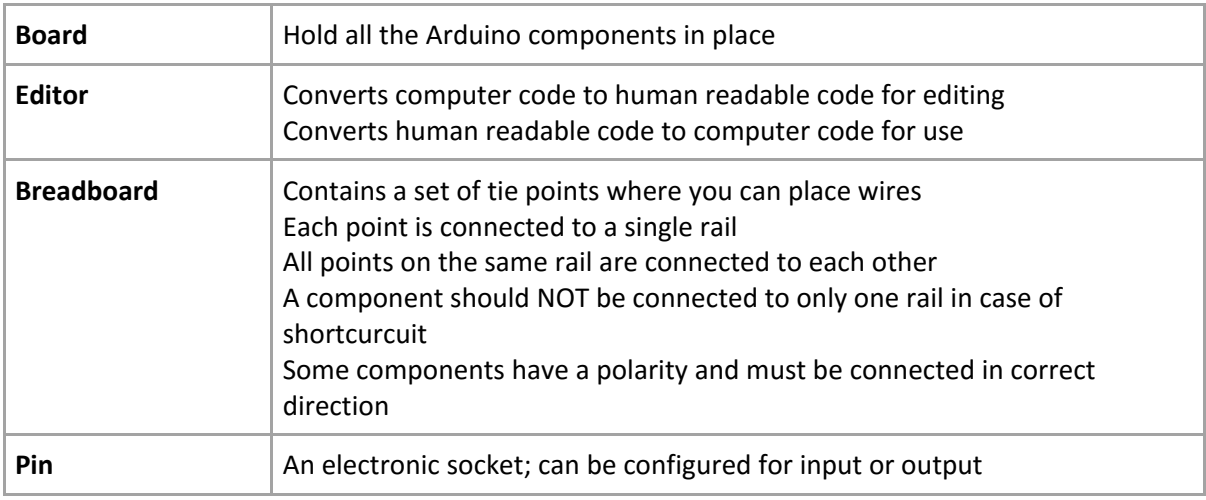

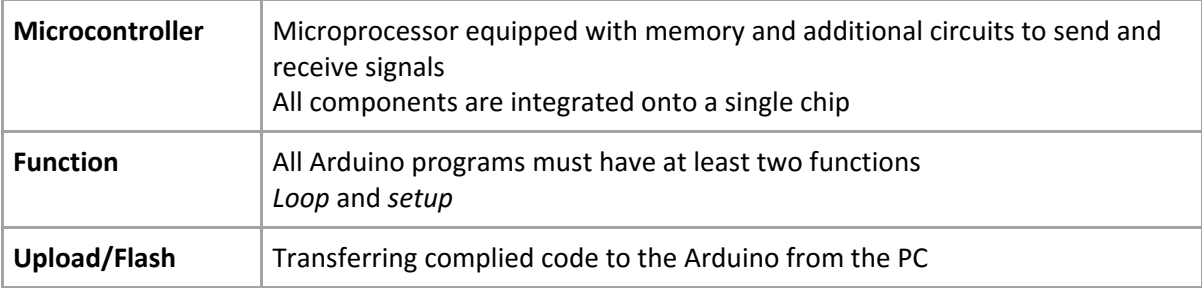